- $\bullet$  [IP/](https://service.net.nthu.edu.tw/cgi-bin/ipquery.pl) (exempt)
- 
- 6 GBytes IP
- $(P)$  NEW

- $($  IP  $)$
- [隔離垃圾郵件 郵件記錄器](https://mr.net.nthu.edu.tw/)

- [信箱存取記錄查詢系統](https://service.net.nthu.edu.tw/cgi-bin/cgiwrap/logger/all/index.cgi)([說明](http://net.nthu.edu.tw/netsys/faq:mail_poplog_query))
- **NEW**
- $\Box$ SMTP  $\Box$ 2017/04/21

## **oz** (**oz.nthu.edu.tw**)

- $($  IP  $)$  $\bullet$
- [隔離垃圾郵件 郵件記錄器](https://mr.net.nthu.edu.tw/)
- <https://oz-mail.nthu.edu.tw>
- $NEW$  $\bullet$
- 
- POP.oz

### **m** *m* **(m??.nthu.edu.tw)**

- 
- $($  IP  $)$
- [隔離垃圾郵件 郵件記錄器](https://mr.net.nthu.edu.tw/) **NEW**
- 
- $\Box$ POP3

#### **Roundcube mail**

- <https://oz-mail.nthu.edu.tw>
- <https://m98-mail.nthu.edu.tw>
- <https://m99-mail.nthu.edu.tw>
- <https://m100-mail.nthu.edu.tw>
- <https://m101-mail.nthu.edu.tw>
- <https://m102-mail.nthu.edu.tw>
- <https://m103-mail.nthu.edu.tw>
- <https://m104-mail.nthu.edu.tw>
- <https://m105-mail.nthu.edu.tw>
- <https://m106-mail.nthu.edu.tw>
- <https://m107-mail.nthu.edu.tw>
- <https://m108-mail.nthu.edu.tw>
- <https://m109-mail.nthu.edu.tw>

## **教職員工信箱系統 (mx.nthu.edu.tw)**

- $($  IP  $)$
- [隔離垃圾郵件 郵件記錄器](https://mr.net.nthu.edu.tw/)
- [MX Webmail](https://mx-mail.nthu.edu.tw/)
- **NEW**  $\bullet$ mx
- $\cdot$  mx
- POP.mx  $\bullet$
- 查詢MX信箱申請結果(提供新申請 mx 信箱者查詢其信箱帳號用), **自 2011/06/01 起,請由校**  $\overline{\phantom{a}}$ **務資訊系統登入查詢,請參閱[更改](http://net.nthu.edu.tw/netsys/service:portal:set_password) [mx](http://net.nthu.edu.tw/netsys/service:portal:set_password) [信箱密碼](http://net.nthu.edu.tw/netsys/service:portal:set_password)程序,並加強密碼強度以確保安全,謝謝!!**

### **單位信箱系統 (my.nthu.edu.tw)**

- $($  IP  $)$  $\bullet$
- [隔離垃圾郵件 郵件記錄器](https://mr.net.nthu.edu.tw/)
- [MY Webmail](https://my-mail.nthu.edu.tw/)  $\bullet$
- $\bullet$ my NEIL
- 
- POP.my NEW

### $ust.edu.tw$

- $($  IP  $)$
- [隔離垃圾郵件 郵件記錄器](https://mr.net.nthu.edu.tw/)
- [UST Webmail](https://ust-mail.nthu.edu.tw/)
- mx NEIL ٠
- $\cdot$  ust
- POP.ust.edu.tw  $\epsilon$
- $($  IP  $)$  $\bullet$
- [隔離垃圾郵件 郵件記錄器](https://mr.net.nthu.edu.tw/)
- [CC Webmail](https://cc-mail.nthu.edu.tw/) mx
- $\bullet$
- $\bullet$  CC
- POP.cc  $\bullet$

#### $\sqrt{2}$  (and  $\sqrt{2}$ )  $\bullet$

- 
- 
- 
- 
- 
- 
- $\bullet$  [IP](https://dormnet.cc.nthu.edu.tw/~dormnet/cgi-bin/NM/MyGetMacUserM.pl) ()

# $\mathcal{A}_{\mathcal{A}}$

- 
- 
- 
- 
- 
- $($

From: <http://net.nthu.edu.tw/netsys/>-

Permanent link: **<http://net.nthu.edu.tw/netsys/online>**

Last update: **2020/06/08 14:28**

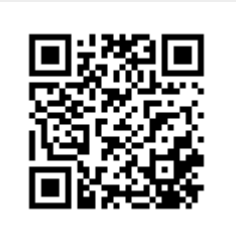